ppdl Assisted Practice | Expert Guidance | Personalized Insights

An Innovative Learning Methodology by IITians.

**Board – ICSE Class – IX Topic – Statistics**

1. Following data gives the number of children in 40 families :

1, 2, 6, 5, 1, 3, 2, 6, 2, 3, 4, 2, 0, 4, 4, 3, 2, 2, 0, 0, 1, 2, 2, 4, 4, 3, 2, 1, 0, 5, 1, 2, 4, 3, 4, 1, 1, 6, 2, 2. Represent it in the form of a frequency distribution.

#### Solution:

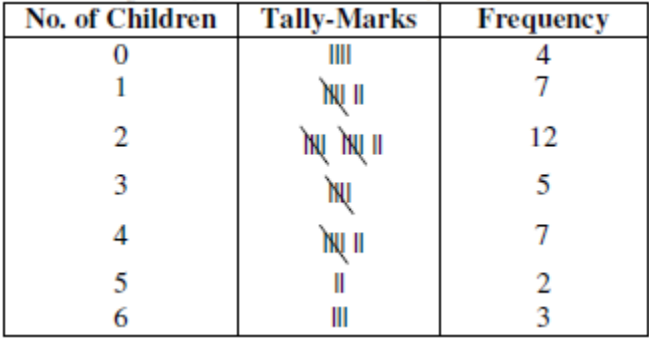

Below is given a frequency distribution of the given data.

2. The weekly wages (in rupees) of 30 workers in a factory are given below :

630, 635, 690, 610, 635, 636, 639, 645, 698, 690, 620, 660, 632, 633, 655, 645, 604, 608, 612, 640, 685, 635, 636, 678, 640, 668, 690, 606, 640, 690. Represent the data in the form of a frequency distribution with class size 10.

#### Solution:

From the given data, Lowest data  $= 604$  and Largest data  $= 698$ 

∴ Range of data =  $698 - 604 = 94$ 

Frequency distribution of the given data is as follows:

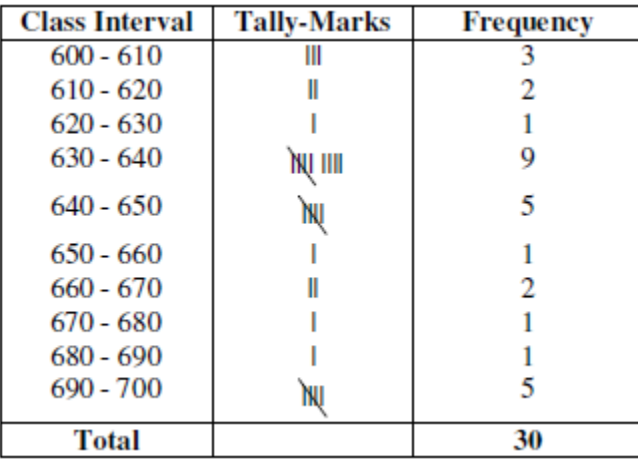

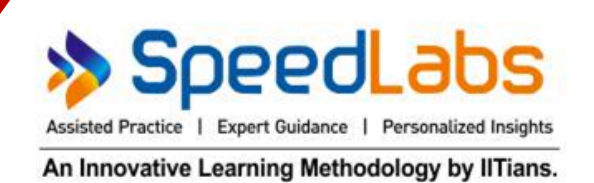

#### 3. Convert the following frequency distribution to exclusive form : Use this table to find :

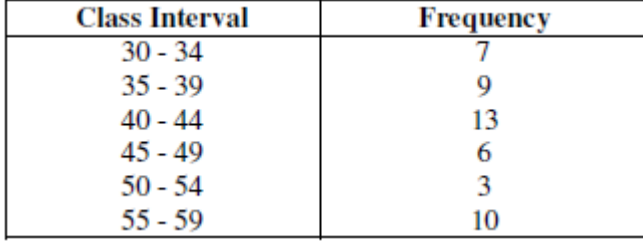

- (i) The true class limits of the fourth class interval.
- (ii) The class boundaries of the fifth class interval.
- (iii) The class mark of the third class interval.
- (iv) The class size of the sixth class interval.

#### Solution:

Frequency distribution to exclusive form of the given frequency distribution is as follows:

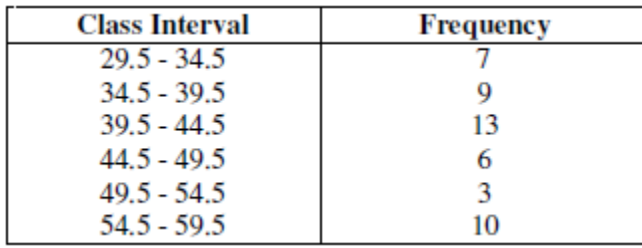

(i) The true class limits of the fourth class interval is  $44.5 - 49.5$ .

(ii) The class boundaries of the fifth class interval is  $49.5 - 54.5$ .

(iii) The class mark of the third class interval  $39.5 + 44.5$  $\frac{1+100}{2}$  = 84  $\frac{1}{2}$  = 42

(iv) The class size of the sixth class interval =  $59.5 - 54.5 = 5$ 

### 4. Find the actual lower class limits and upper class limits of the classes: 10 - 19, 20 - 29, 30 - 39 and 40 - 49. Solution:

Classes are 10 - 19, 20 - 29, 30 - 39 and 40 - 49.

Difference between upper limit of one class and lower limit of next class  $=1$ 

∴ Adjustment of factor  $=$ 1  $\frac{2}{2} = 0.5$ 

Subtracting the adjustment factor from the lower limits and adding it to all the upper limits.

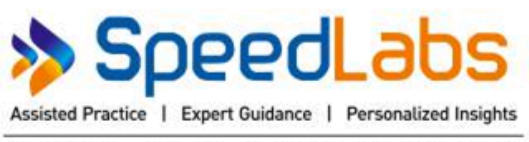

An Innovative Learning Methodology by IITians.

Thus, classes become, 9.5 - 19.5, 19.5 - 29.5, 29.5 - 39.5 and 39.5 - 49.5.

Hence, actual lower limits are 9.5, 19.5, 29.5 and 39.5 and actual upper limits are 19.5, 29.5, 29.5 and 49.5.

#### 5. Construct a frequency distribution table from the following cumulative frequency distribution :

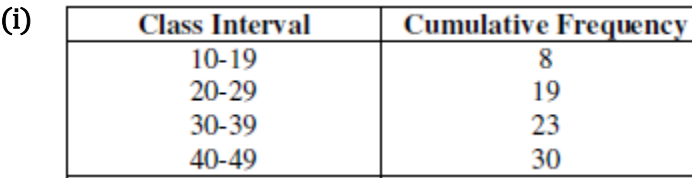

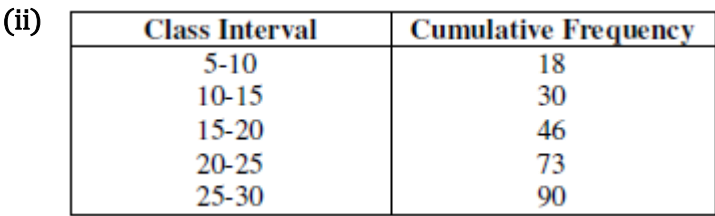

#### Solution:

(i) Frequency Distribution Table is as follows :

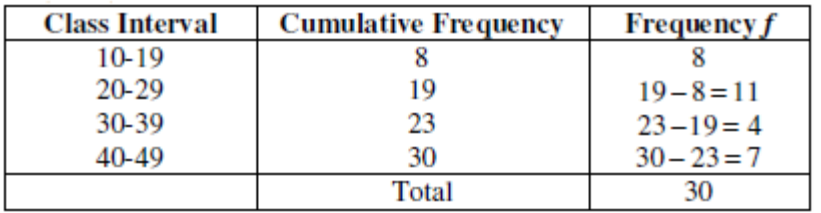

(ii) Frequency Distribution Table is as follows :

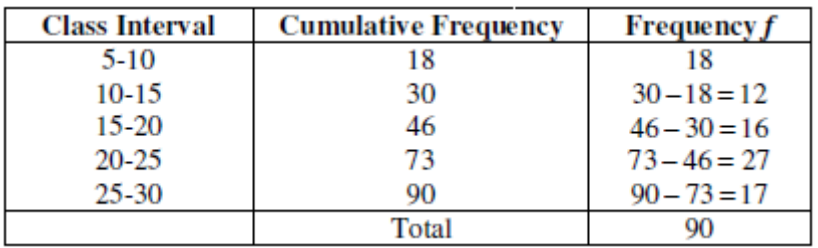

- 6. Construct the frequency distribution table from the following cumulative frequency table :
	- (i) State the number of students in the age group 10-13.
	- (ii) State the age group which has the least number of students.

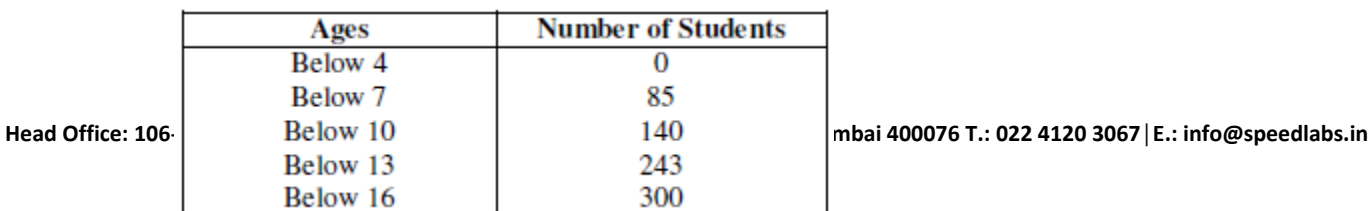

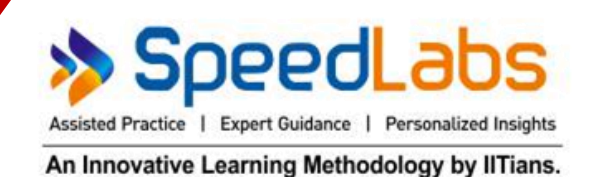

#### Solution:

Since, there is no students below age of 4 years, hence starting the classes from lower limits as 4.

- (i) Number of students in the age group  $10-13 = 103$ .
- (ii) Age group which has the least number of students is 7-10.

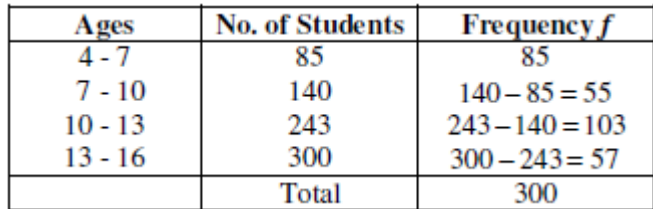

#### 7. Fill in the blanks in the following table.

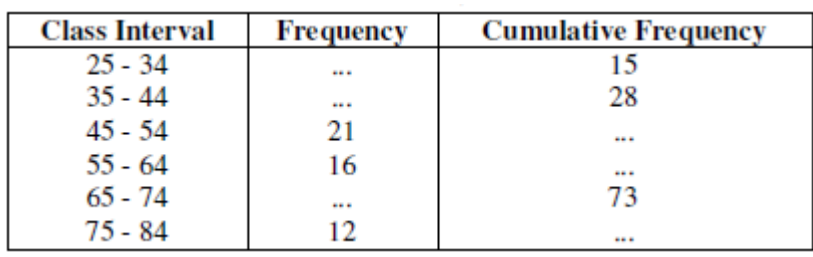

#### Solution:

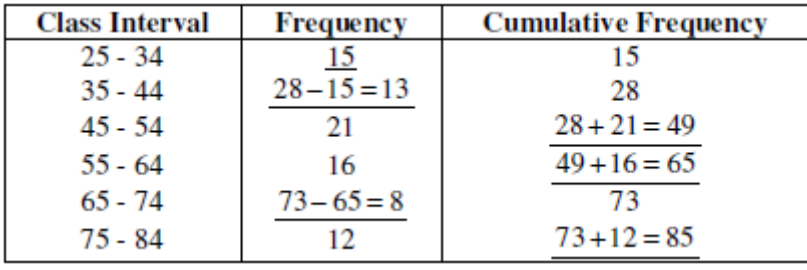

#### 8. Construct a histogram for the following frequency distribution :

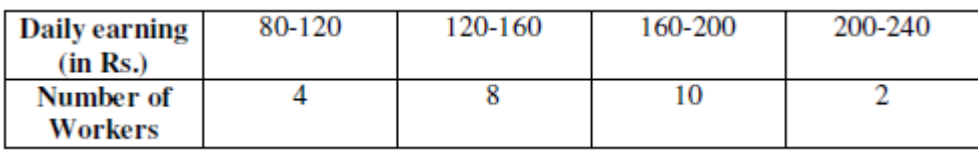

#### Solution:

Taking daily earnings (in Rs.) along x axis and number of workers along y axis. Below is given a histogram of the given data. Scale  $1 \text{ cm} = 2 \text{ workers}$ .

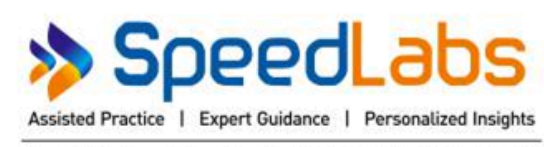

An Innovative Learning Methodology by IITians.

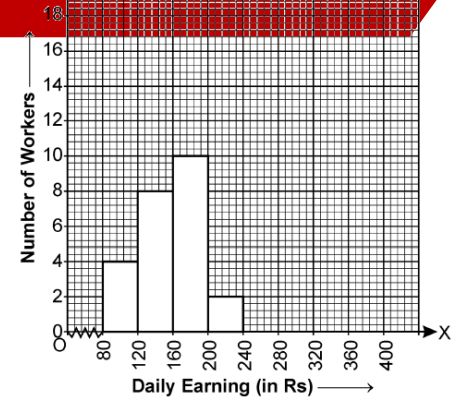

#### 9. Draw a histogram for the following frequency distribution :

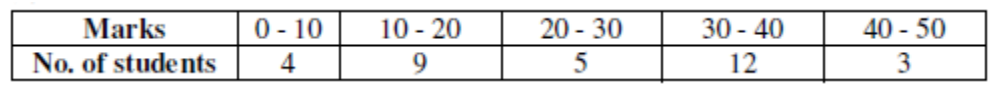

#### Solution:

Taking marks along x-axis and number of students along y-axis. Below is given the histogram of the

given data. Scale  $1 \text{ cm} = 2 \text{ students}$ .

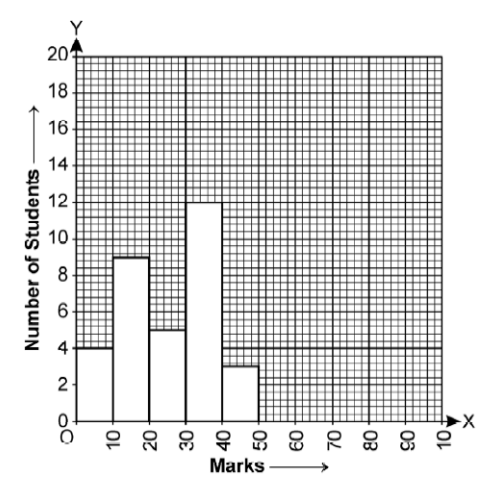

10. The following table shows the marks obtained by the students of a class in an examination. Draw a frequency polygon.

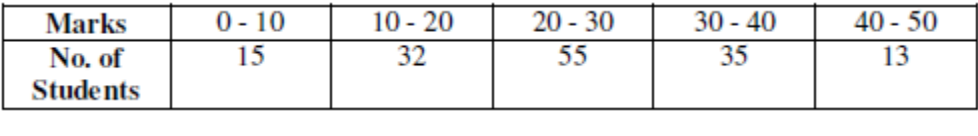

#### Solution:

Taking marks along x-axis and number of students, along y-axis. First we draw a histogram and then by joining the mid-points of consecutive rectangle, we will get a frequency polygon. Scale:  $1 \text{ cm} = 10$ students.

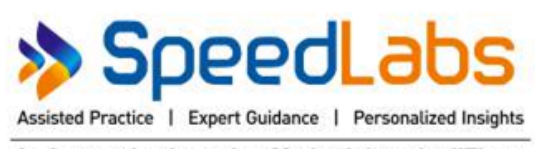

An Innovative Learning Methodology by IITians.

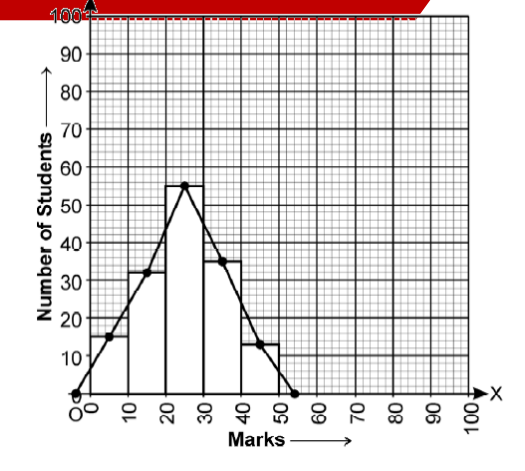

- 11. Each of the 25 students in a class was given a home assignment comprising 10 questions in mathematics. The data given below, show the number of questions solved and submitted by individual students on the next day.
	- 1, 4, 5, 6, 0, 9, 3, 2, 3, 4, 6, 4, 5, 2, 7, 5, 2, 2, 3, 5, 1, 0, 7, 6, 3.
	- (i) Taking classes as 0-2, 2-4, 4-6 ... etc., make a frequency table for the above distribution.
	- (ii) Draw frequency polygon to represent the given data.

#### Solution:

(i) Frequency distribution table for the above data is as follows:

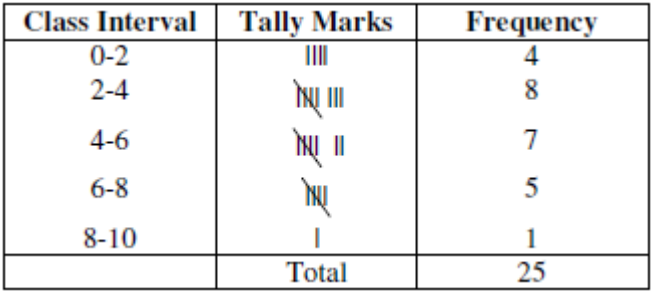

- (ii) To draw frequency polygon :
	- (a) Draw the histogram for the given data by taking class intervals along x-axis and frequency along y-axis.
	- (b) Mark the mid-point of top of each rectangle of histogram.
	- (c) Mark the mid-point of immediately higher class interval (i.e. 10-12) with frequency zero.
	- (d) Join the consecutive mid-points marked by straight lines. Also, join the mid-point of immediately lower class with frequency zero to midpoint of rectangle for 0-2. Required frequency polygon is as follow.

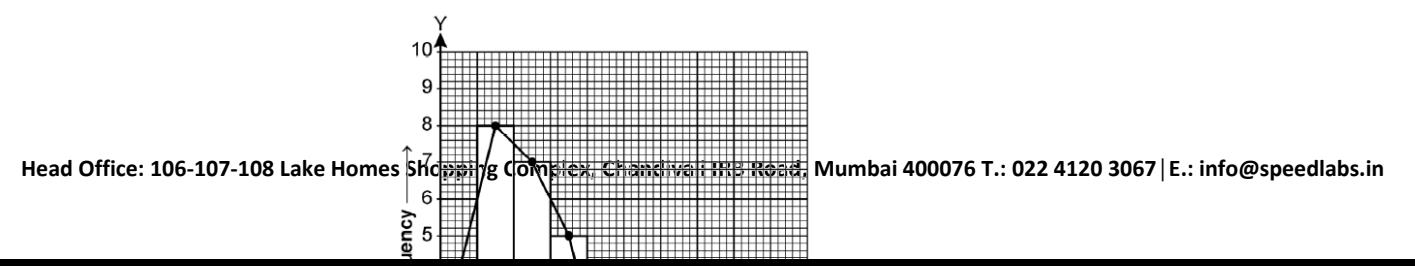

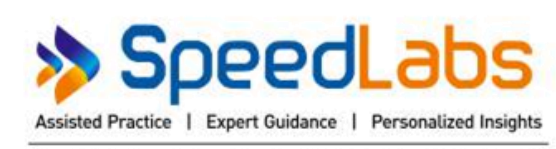

An Innovative Learning Methodology by IITians.